HA8000

# 無停電電源装置(UPS)

# (形名:BU7233)

### **HITACHI**

EMA0001125-X

 電波障害自主規制について  $\overline{V}$ CCI $\overline{A}$  $\Box$  $\Box$  $4800A$ UPS BU7233 240A

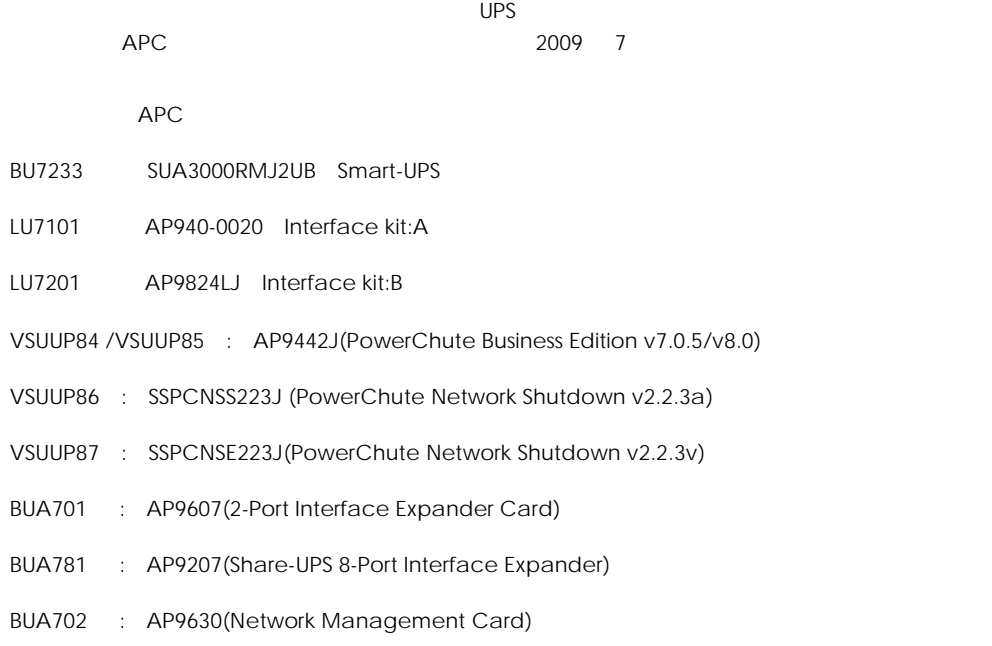

Copyright© Hitachi, Ltd. 2009. All rights reserved.

 $\Box$ 

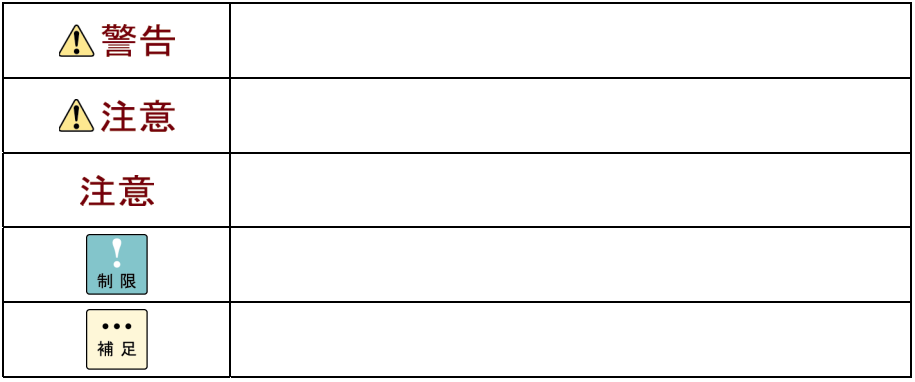

 $\square$ 

 $\overline{OS}$ 

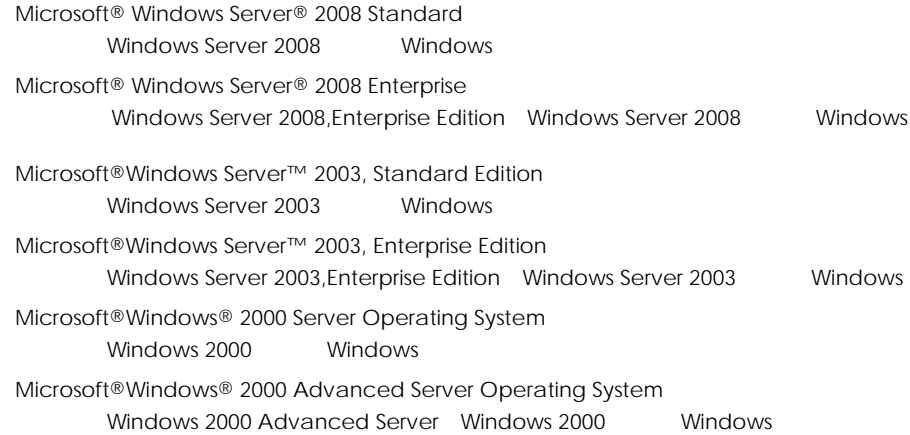

### $\square$   $\square$   $\square$  $A$ 8000  $A$   $\Omega$ &A  $\Omega$ HA8000 ホームページ」ということにある[技術情報情報]による[技術情報情報情報情報情報情報情報情報情報情報情報情報情報 http://www.hitachi.co.jp/ha8000/

**Q&A**(よくある質問と回答)

 $\Box$  $HCA$   $HIAC$ 

**HCA HITAC** 

#### 0120-2580-91

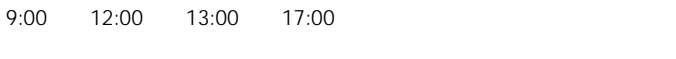

TYPE S/N OS ID SID  $\blacksquare$  $FAX$ ート HITAC カスタマ・アンサー せいしんしょう しょうしょう しょうしょうしょう しょうしょうしゅう  $\overline{O}$  $\mathsf{S}\mathsf{S}\mathsf{S}$  $P.6$ 

 $P.31$ 

欠品・初期不良・故障について

#### 0120-921-789

ハードウェア障害について

9:00 18:00

Web

https://e-biz.hitachi.co.jp/cgi-shell/qa/rep\_form.pl?TXT\_MACTYPE=1

 $\Box$ 

#### $\sim$  360

Nindows Linux OS そんたちはサポートサービスをご提供していたサポートサービスをご提供しています。<br>サポートサービスをご提供していたサポートサービスをご提供していたサポートサービスをご提供していたります。 **URL** 

http://www.hitachi.co.jp/soft/symphony/

#### **HA8000**

**URL** 

http://www.hitachi.co.jp/soft/HA8000/

△注意

バッテリの交換については、「5. 消耗品」の章を参照ください。

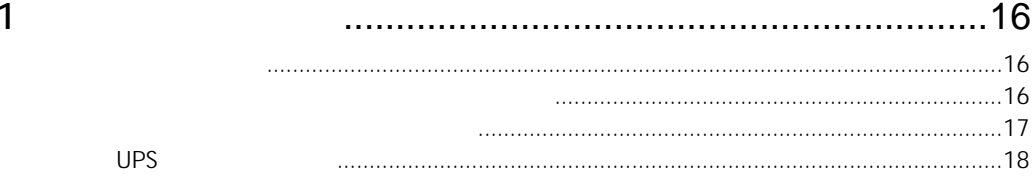

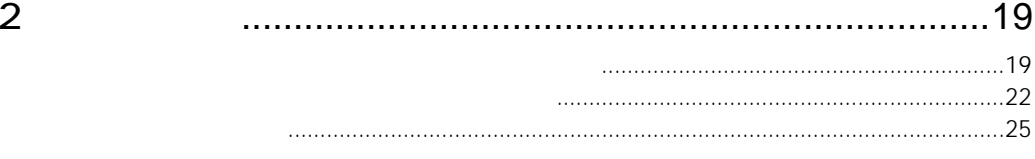

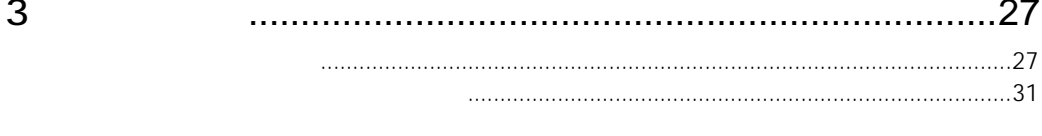

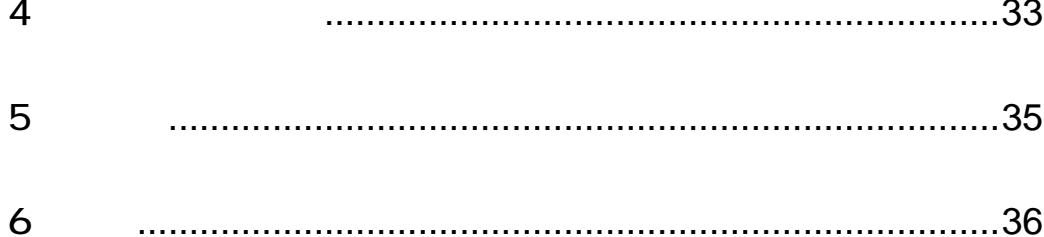

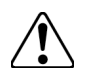

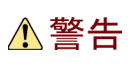

### △注意

注意

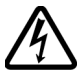

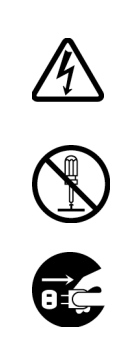

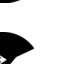

 $\circ$ 

 $\infty$ 

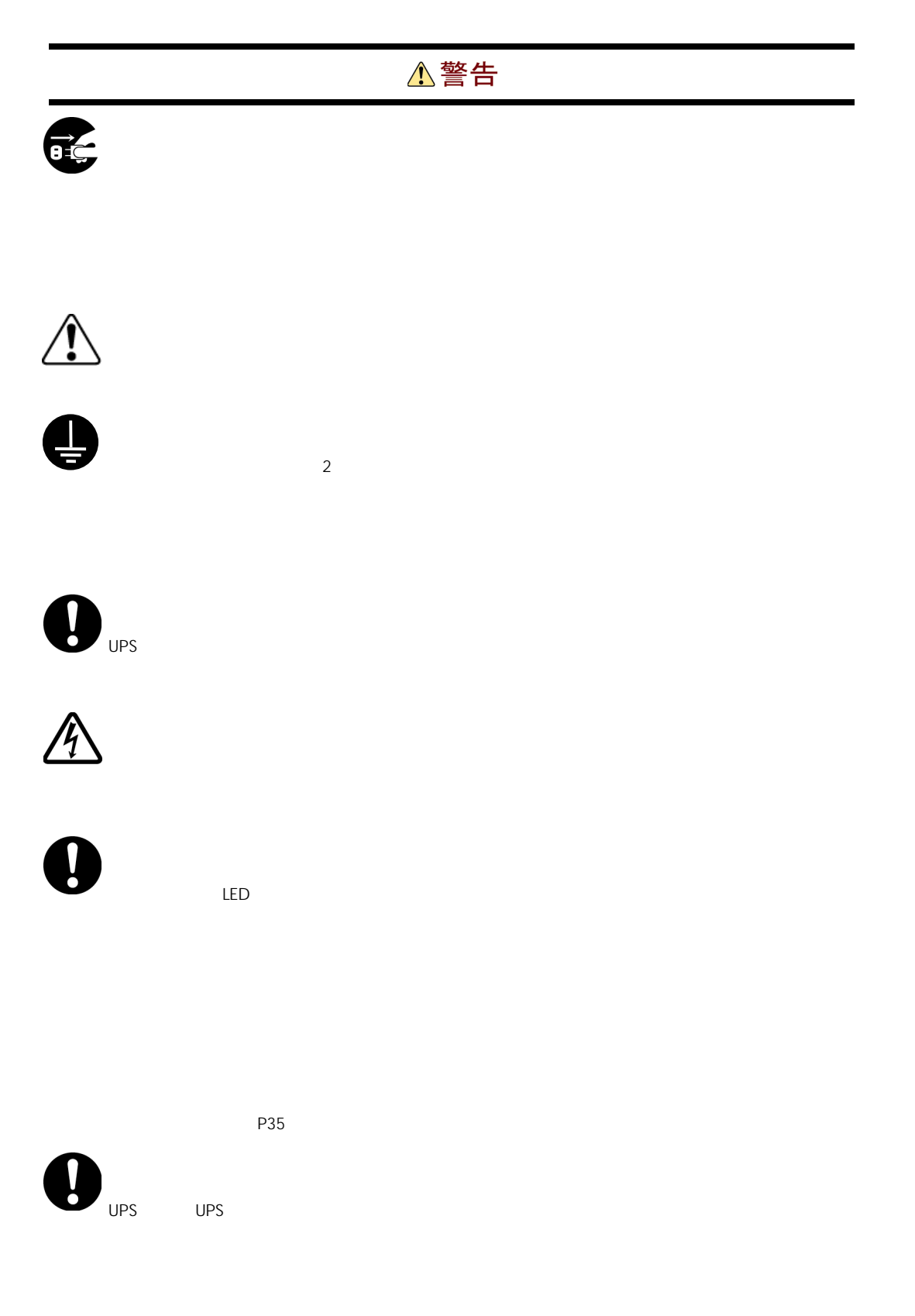

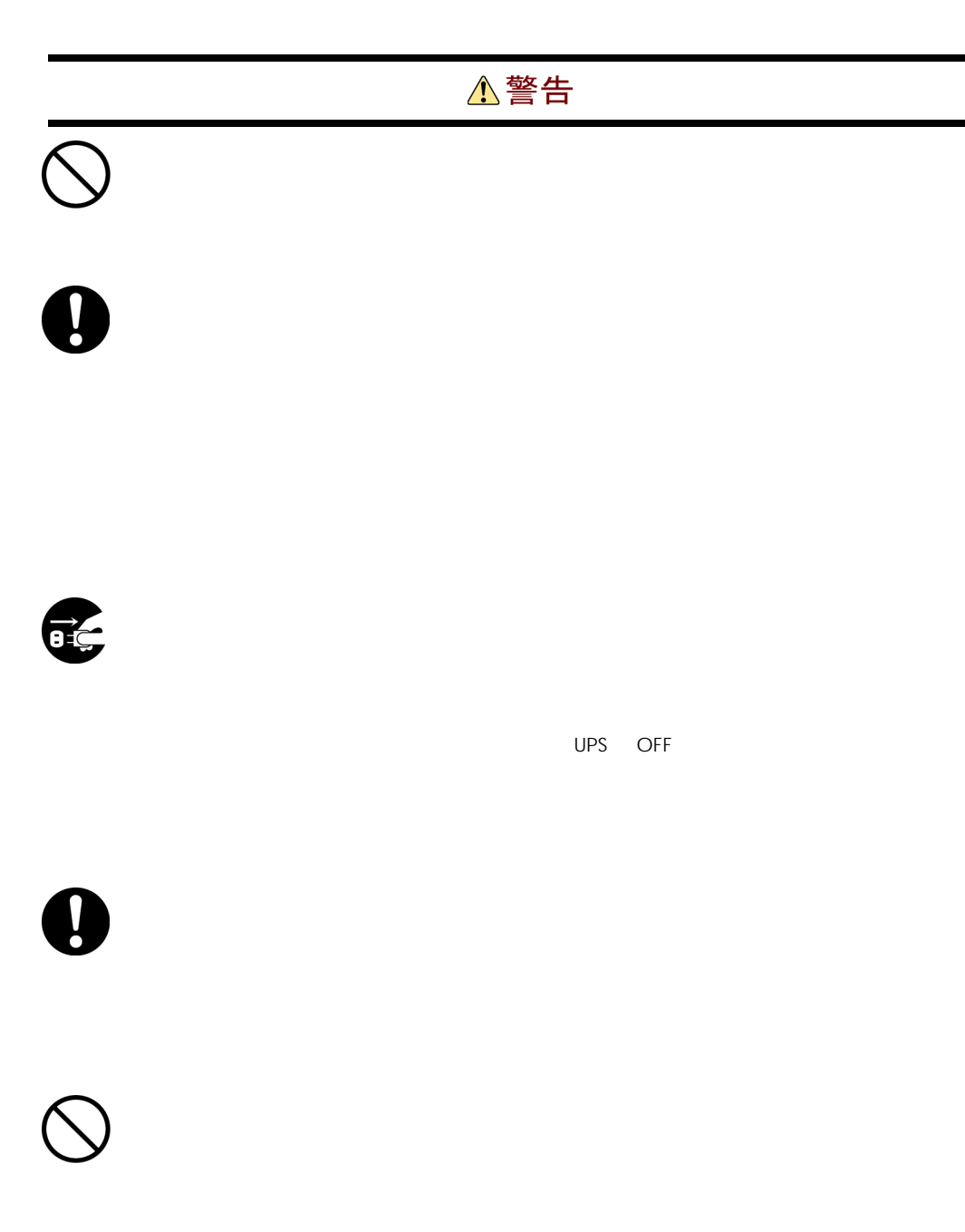

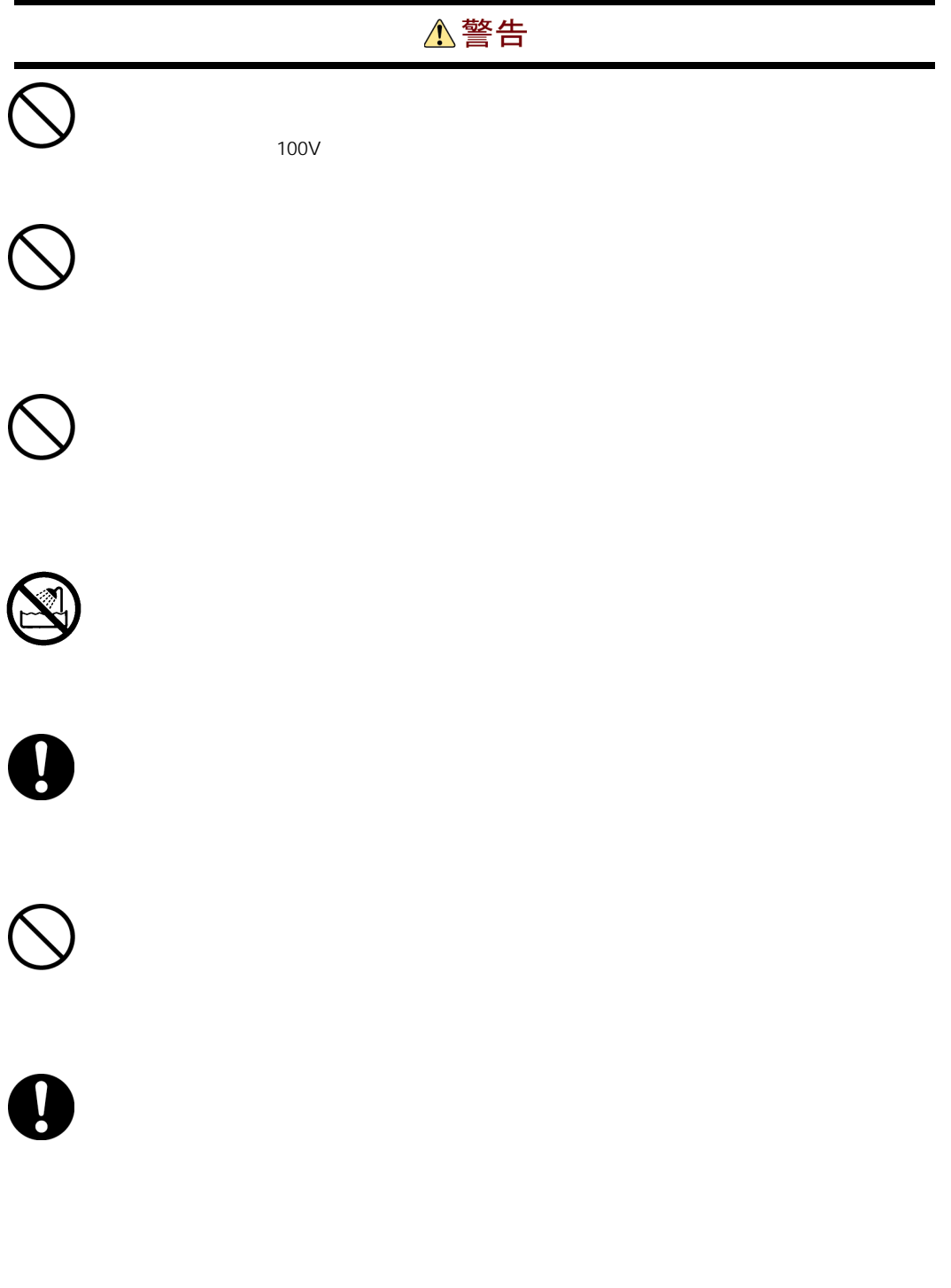

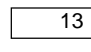

### △注意

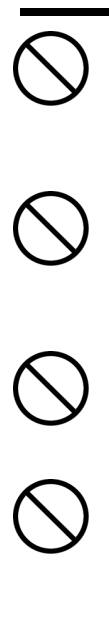

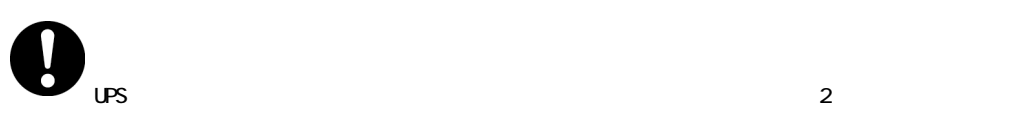

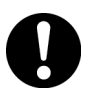

### 注意

# J

TEL HCA 0120-2580-91

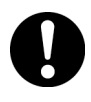

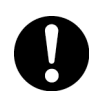

 $UPS$ 

P<sub>22</sub>

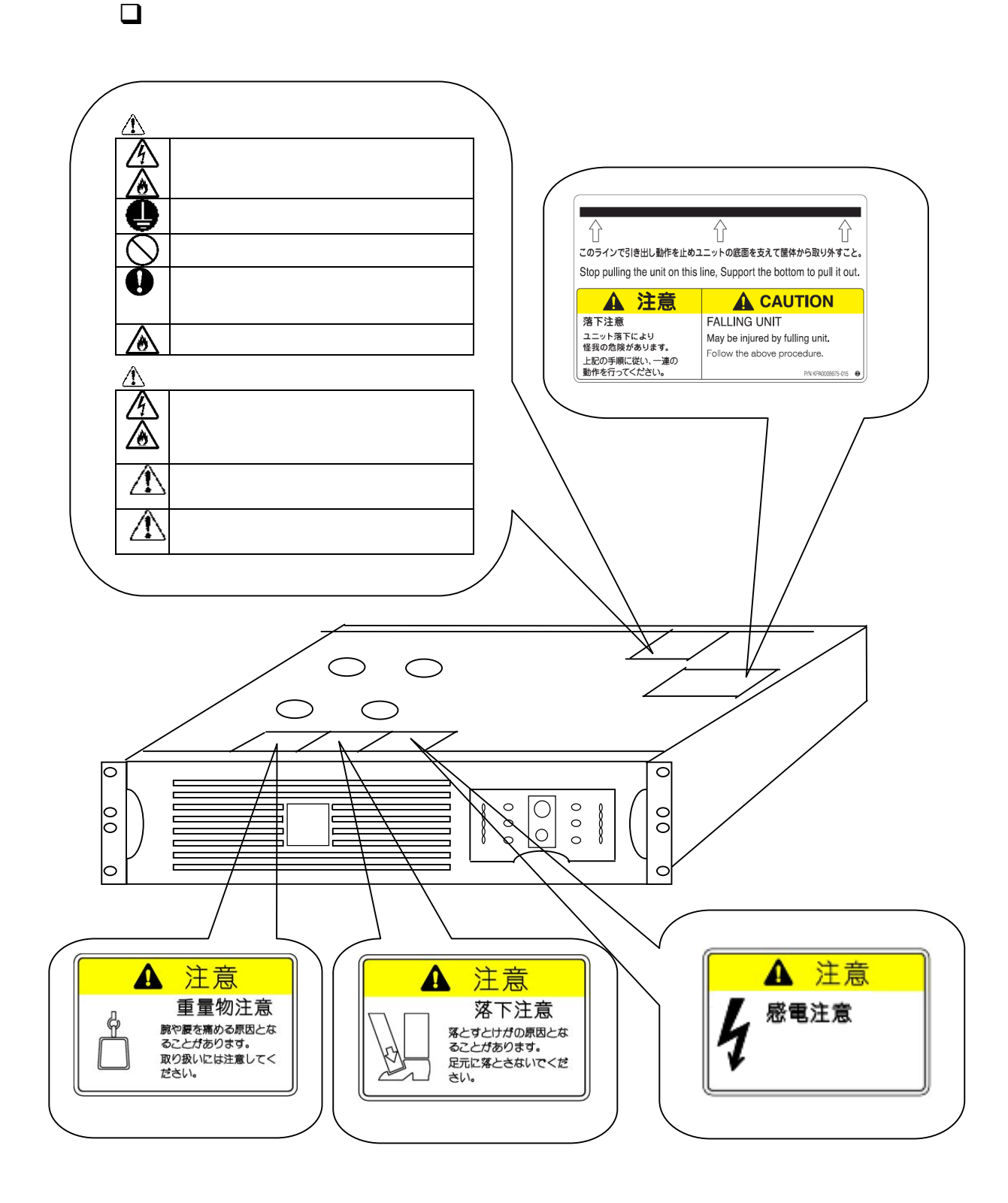

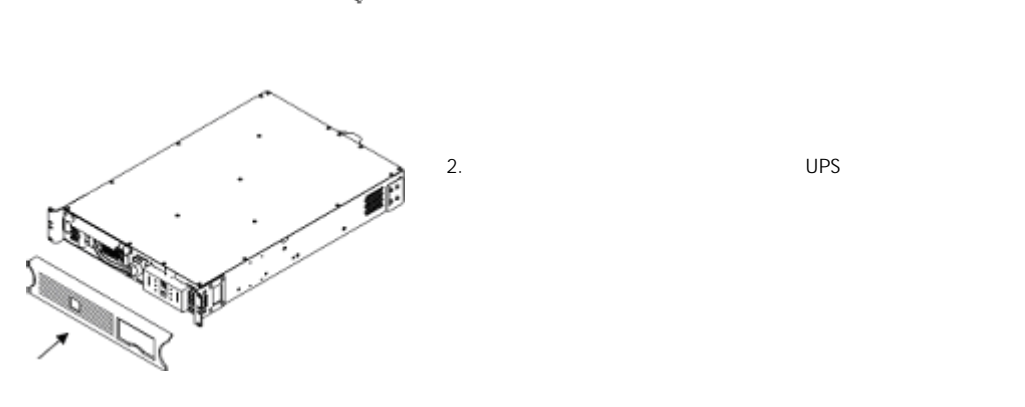

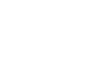

Î €

UPS

 $1.$ 

 $UPS$ 

 $UPS$ 

 $APC$ 

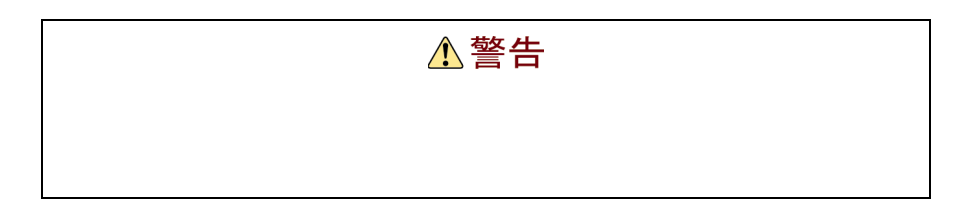

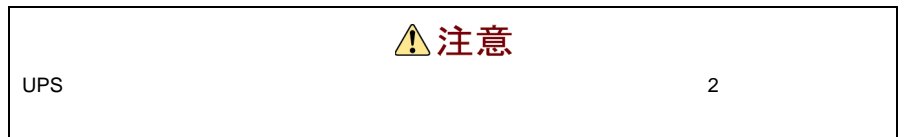

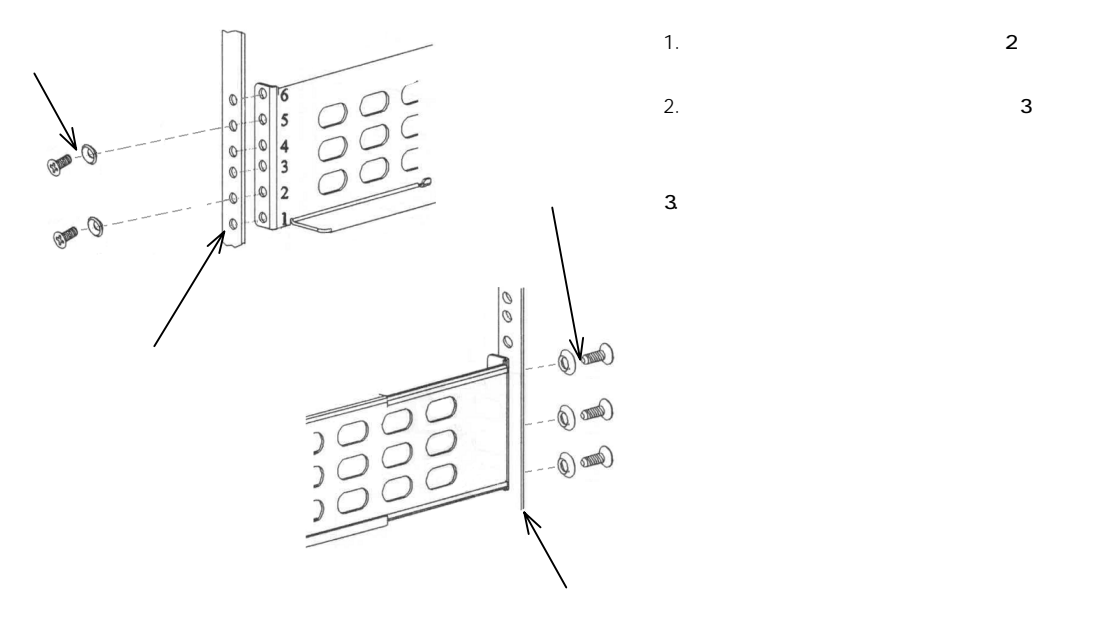

1.  $2$ 

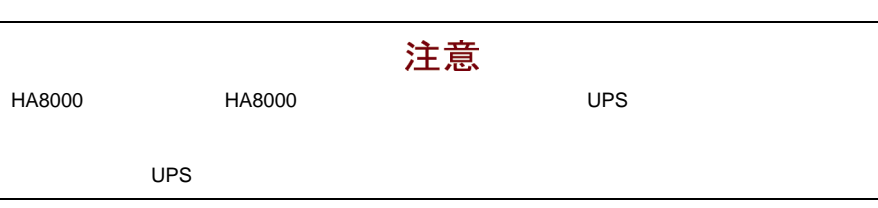

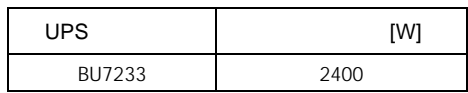

 $\times$  1.1 UPS

to the UPS of the UPS of the UPS of the UPS of the UPS of the UPS of the UPS of the UPS of the UPS of the UPS o

 $\mathbf 1$ 

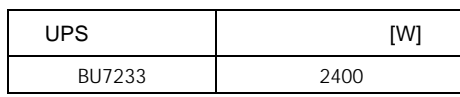

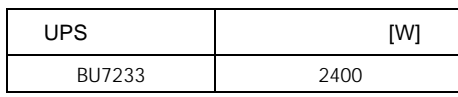

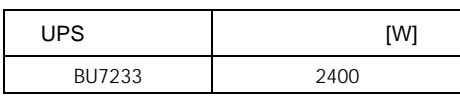

## $UPS$

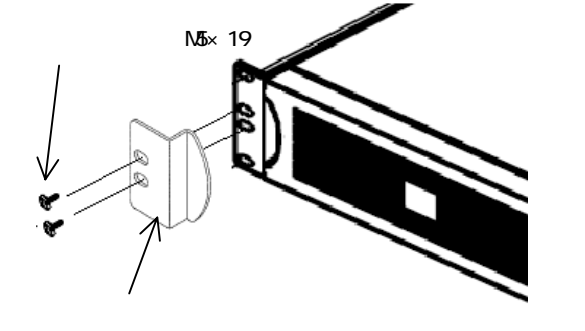

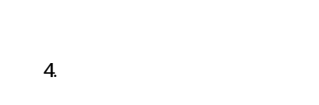

3 UPS

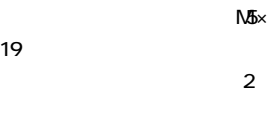

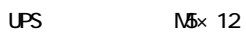

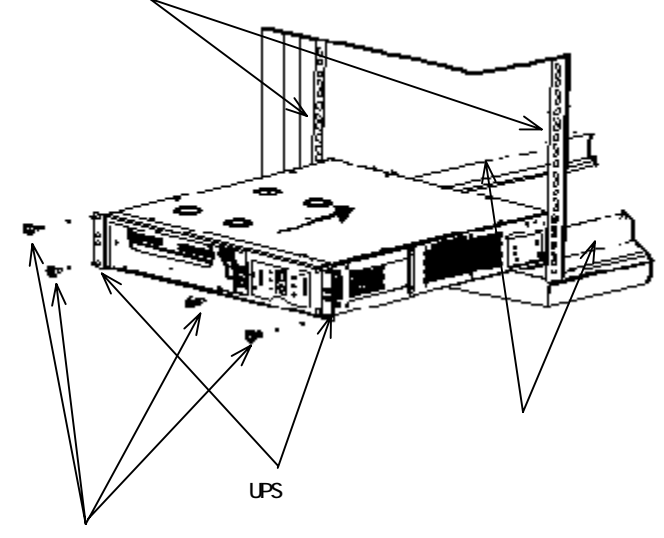

2. UPS M5×  $12$  UPS

1.UPS

2  $UPS$ Smart LED and a contract of the contract of the contract of the contract of the contract of the contract of the contract of the contract of the contract of the contract of the contract of the contract of the contract of the contract  $\overline{\phantom{a}}$ 2  $\boxed{\boxtimes} \circ \boxed{\boxtimes} \circ \ \ \textbf{z}^{\ast} \circ$  $\sum_{i=1}^{\infty}$ V 電圧 LED 。<br>Looooo<br>A 0000  $\downarrow \circ \downarrow \circ \downarrow$  $\odot$ V  $^{\circledR}$ ſ ⑨負荷表示 LED OFF LED ○Smart LED LED ⑥バッテリ交換 LED  $\bigodot$  $\mathsf{Q}\mathsf{V}$  $ON$  $UPS$  and  $\mathcal{O}$  on  $\mathcal{O}$  $\mathsf{LED}$   $\mathsf{LED}$   $\mathsf{LED}$ UPS  $UPS$  is the contract of the contract of the contract of the contract of the contract of the contract of the contract of the contract of the contract of the contract of the contract of the contract of the contract of the c  $\overline{OFF}$  COFF  $\overline{O}$  $LED$ 

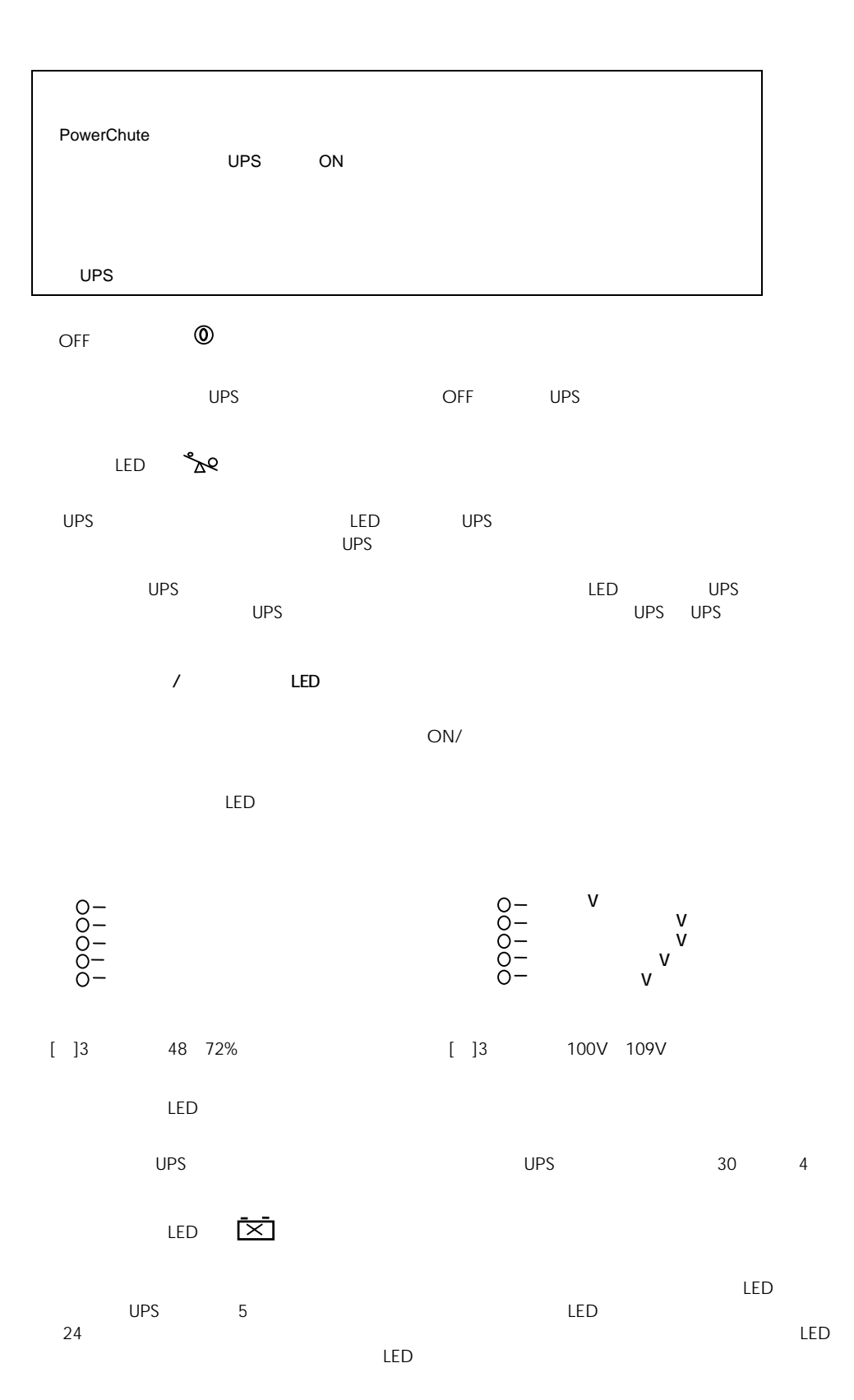

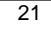

LED

Smart LED

LED AU

 $\mathsf{LED}$ 

UPS  $30 \t 4$ 

 $LED$ 

UPS LED LED LED

 $\mathbf{S}^{(1)}$  and  $\mathbf{S}^{(1)}$  and  $\mathbf{S}^{(1)}$  and  $\mathbf{S}^{(1)}$ 

 $[$  ]3 50% 67%

Smart LED

UPS LED

 $UPS$  $\overline{U}$ PS  $\overline{U}$ 

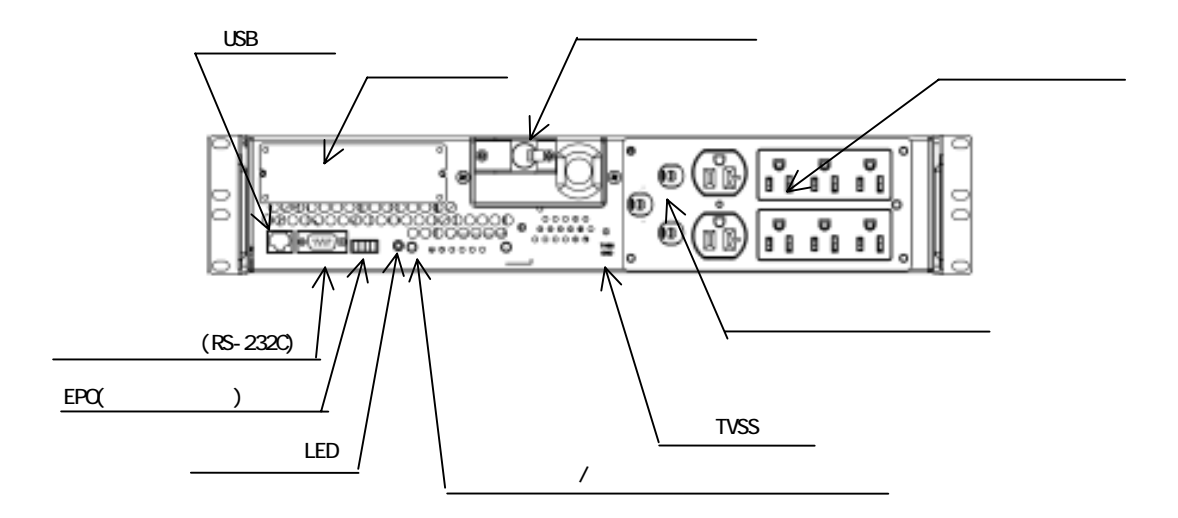

 $\mathsf{ON}/\mathsf{ON}/\mathsf{$  $\overline{a}$ 

 $UPS$  the contract of the contract of the contract of the contract of the contract of the contract of the contract of the contract of the contract of the contract of the contract of the contract of the contract of the cont  $\overline{U}$  ups surface  $\overline{U}$  ups surface  $\overline{U}$  $\sqrt{1-\frac{1}{2}}$ 

 $\frac{1}{3}$ LED

 $\mathsf{UPS}$ 

UPS  $2$  $\overline{UPS}$  $\lambda$  $5$  3 2 2 3 2

LED 設定表示 LED

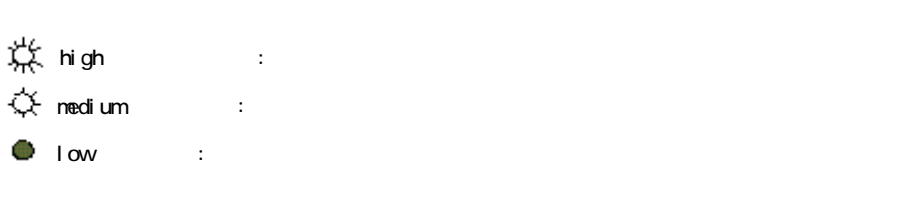

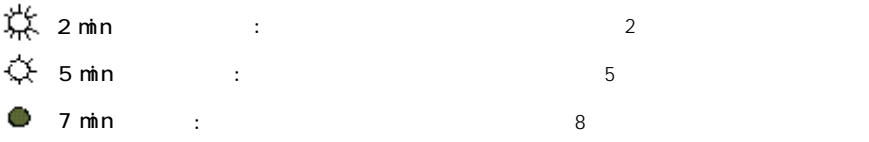

#### $UPS$

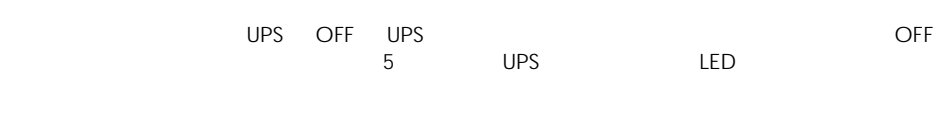

RS-232C

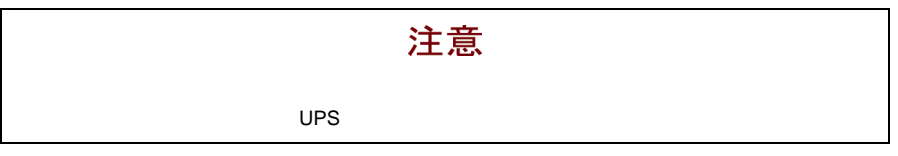

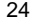

TVSS

 $UPS$ 

#### ⑩ EPO(緊急電源停止)ポート

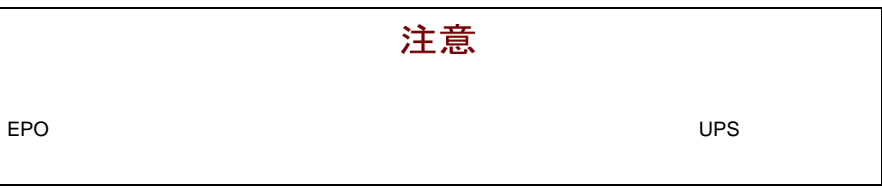

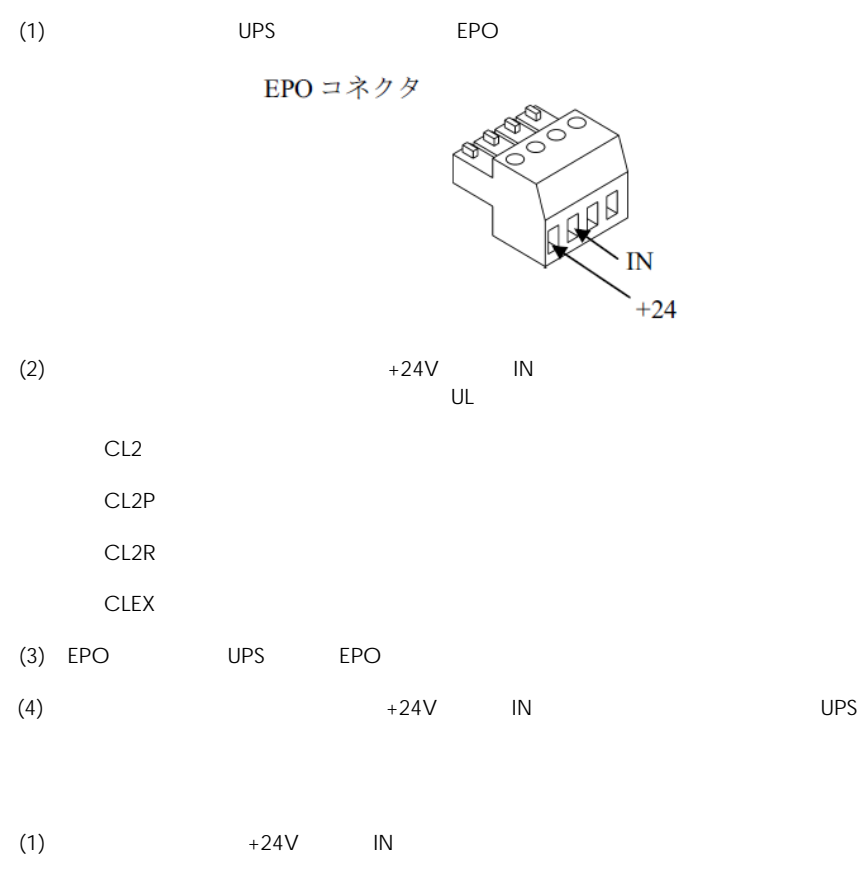

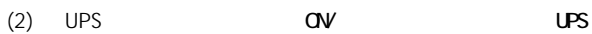

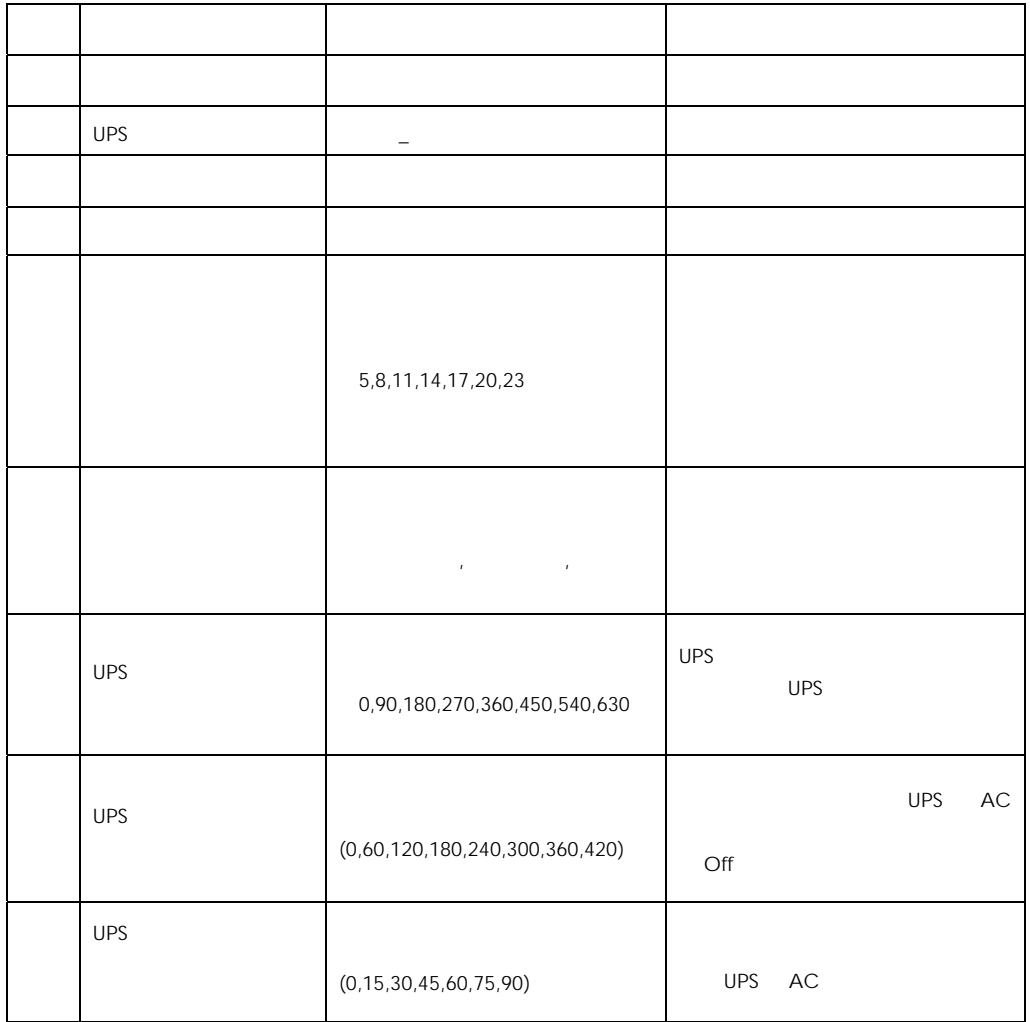

UPS に保持されているデフォルト設定値を以下に示します。( )内は管理ソフト(PowerChute)で

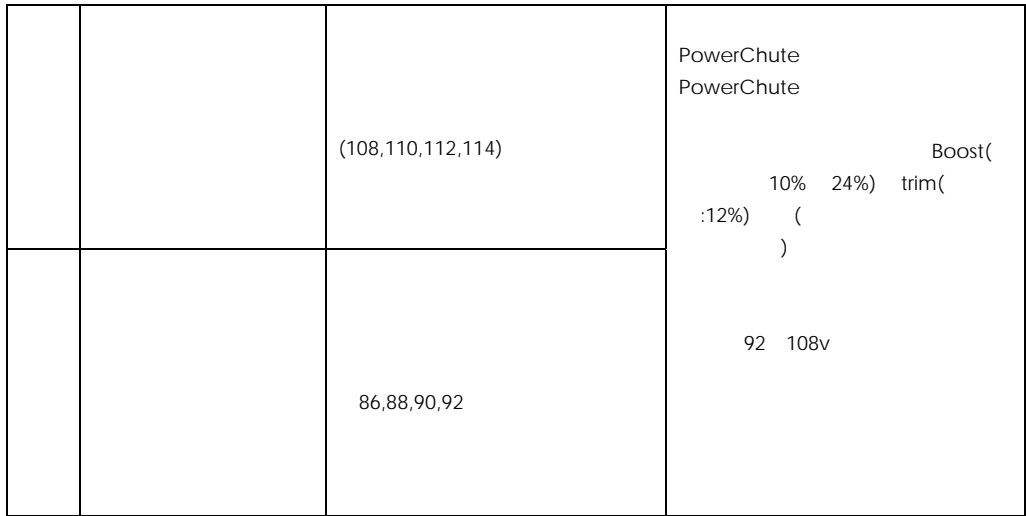

 $UPS$   $OSS$ 

 $\overline{O}$  OS  $\overline{O}$ 

 $UPS$ 

Smart LED v V V V  $\mathbb{R}^n$ には、出力電圧輸出が対応電圧補正およびバッテリ運転の線によっても、出力電圧補正およびバッテリ LED が頻繁に点灯する場合、下限値「92V」を「90V」~「86V」に変更することで、

Smart Smart Smart トリムおよび Smart トリム UPS

OS UPS AC  $\sim$ 

UPS PowerChute

UPS スターフェースを使用して UPS レイトカード LAN インターフェースを提供して UPS レイトカード  $\overline{UPS}$ 

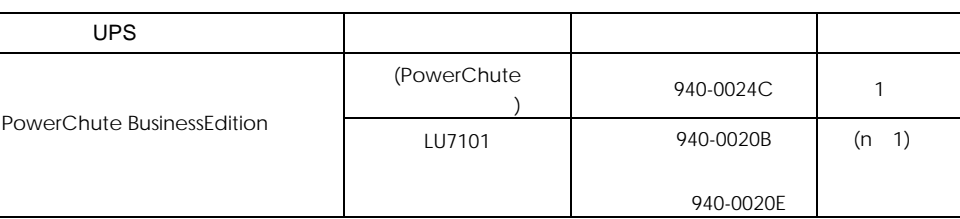

UPS *UPS* UPS **UPS** THE UPS **UPS** THE UPS THE UPS THE UPS THE UPS THE UPS THE UPS THE UPS THE UPS THE UPS THE UPS THE UPS THE UPS THE UPS THE UPS THE UPS THE UPS THE UPS THE UPS THE UPS THE UPS THE UPS THE UPS THE UPS THE

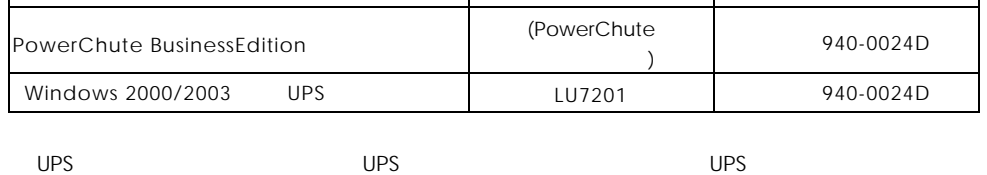

 $UPS$  and  $UPS$ 

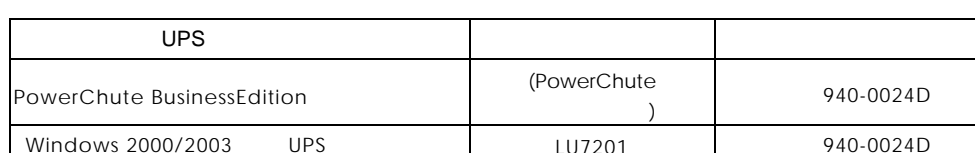

UPS Trim/Boost

UPS ということについて、これについては、これについては、UPS UPS UPS UPS しんしゃ 2009 7

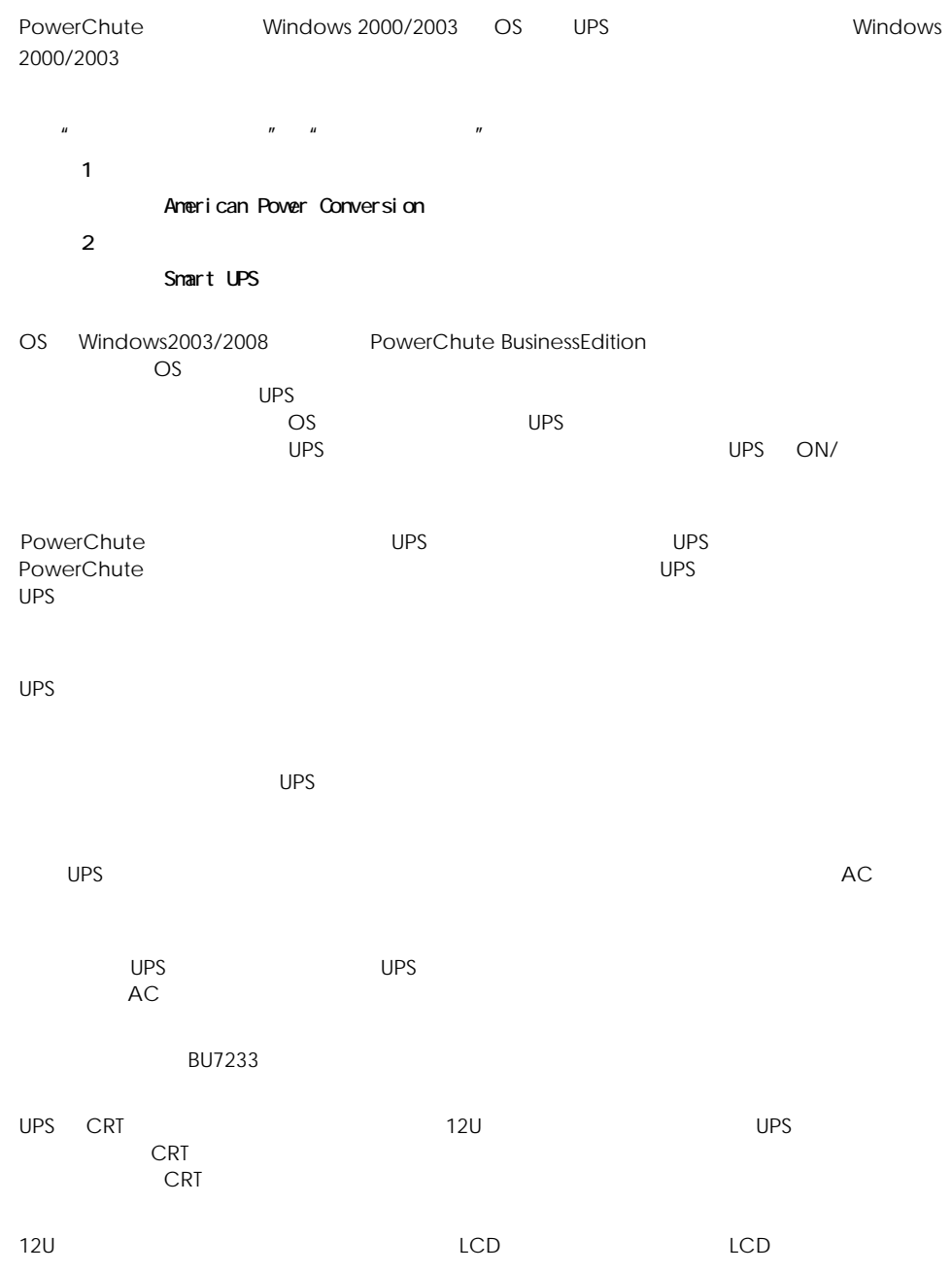

#### OS UPS

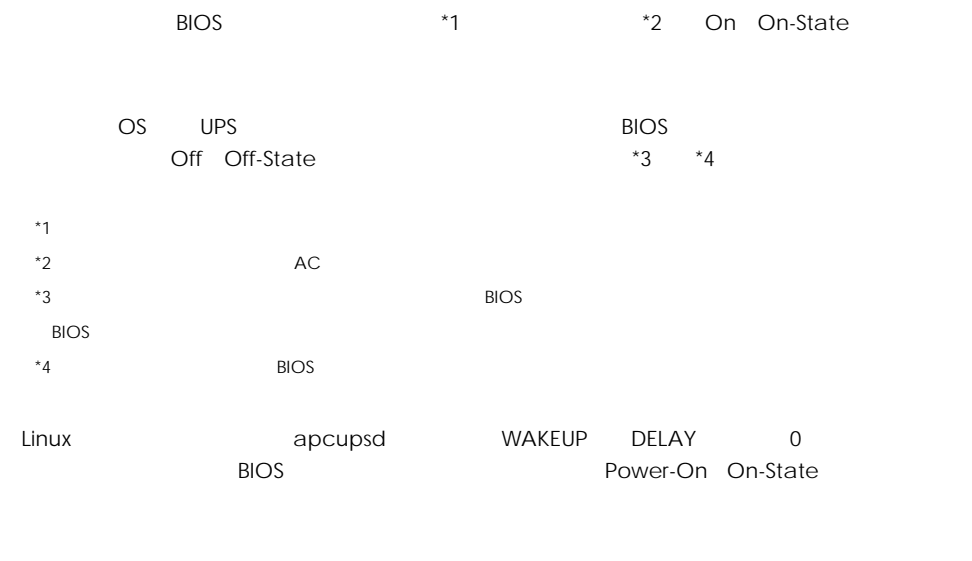

WAKEUP DELAY 0

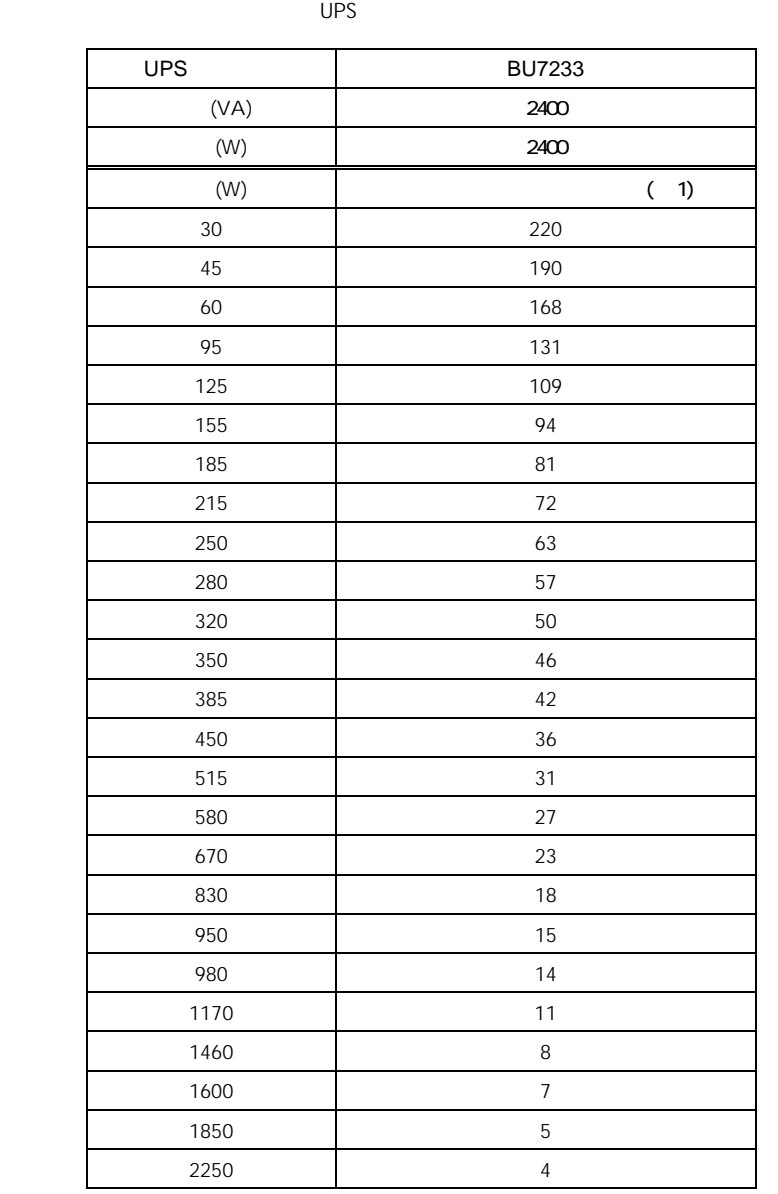

 $(1)$ 

 $UPS$ 

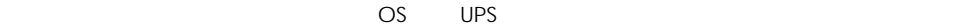

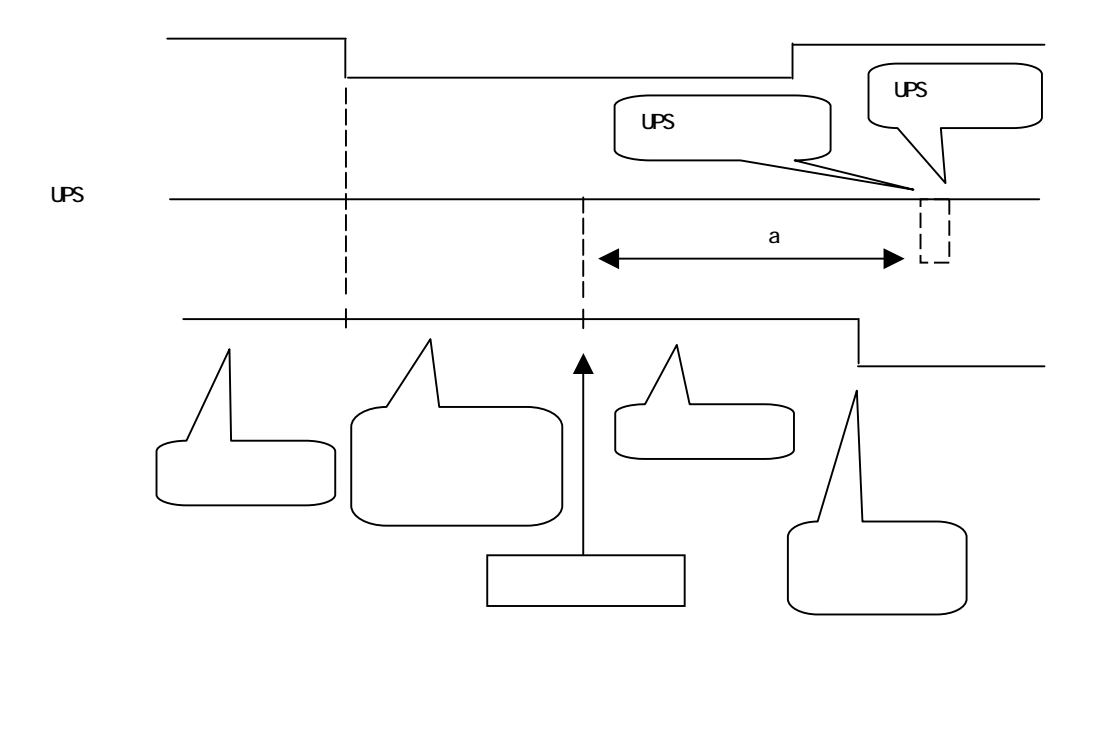

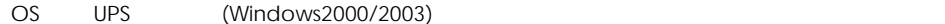

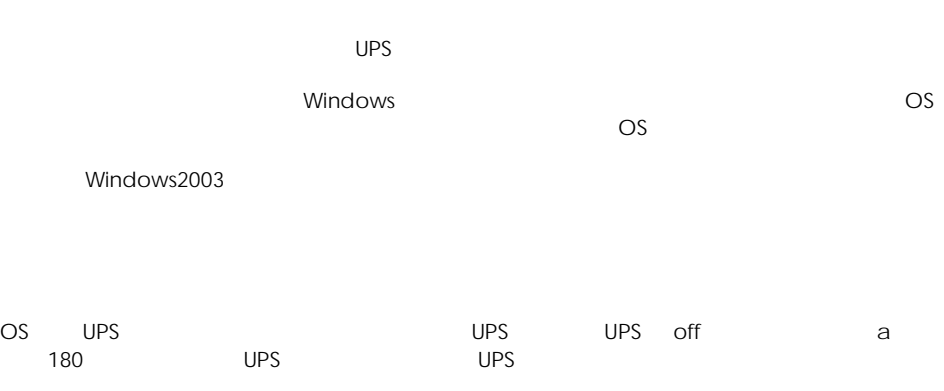

OS UPS (Windows2000/2003)

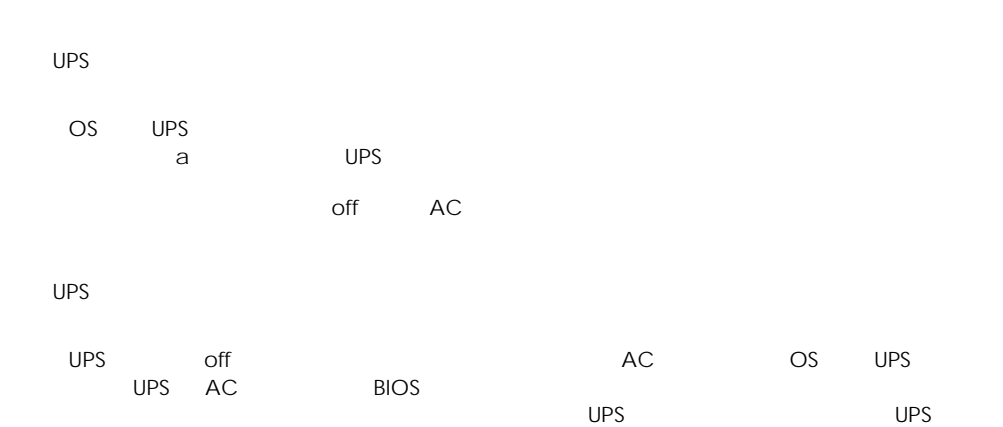

1 BIOS AC

 $UPS$  is the contract of the UPS in the UPS in the properties  $UPS$ 

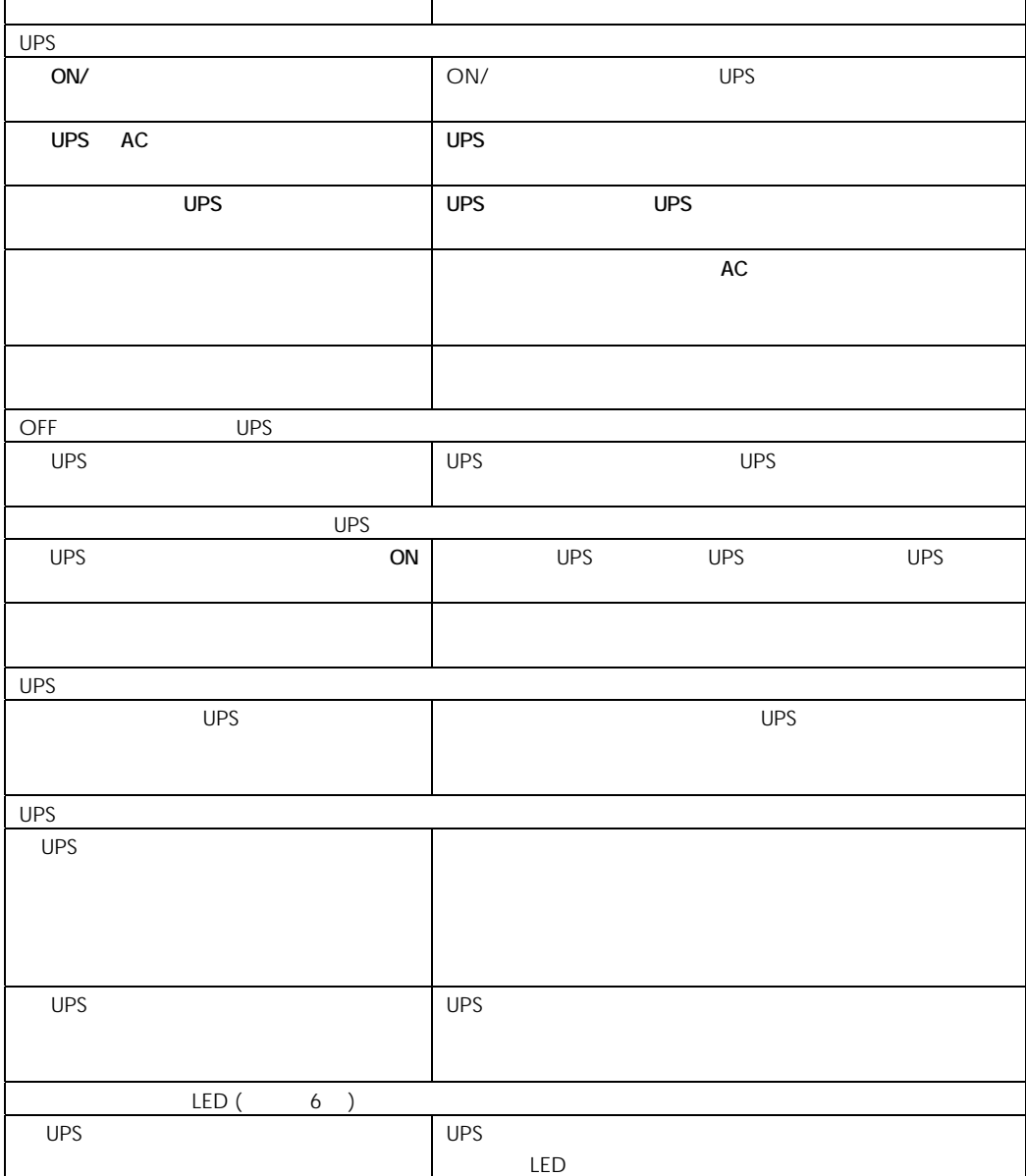

HA8000

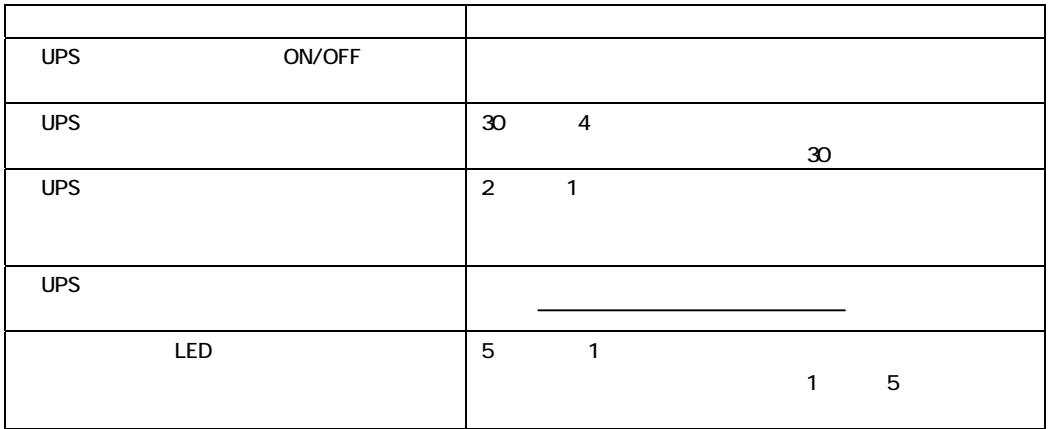

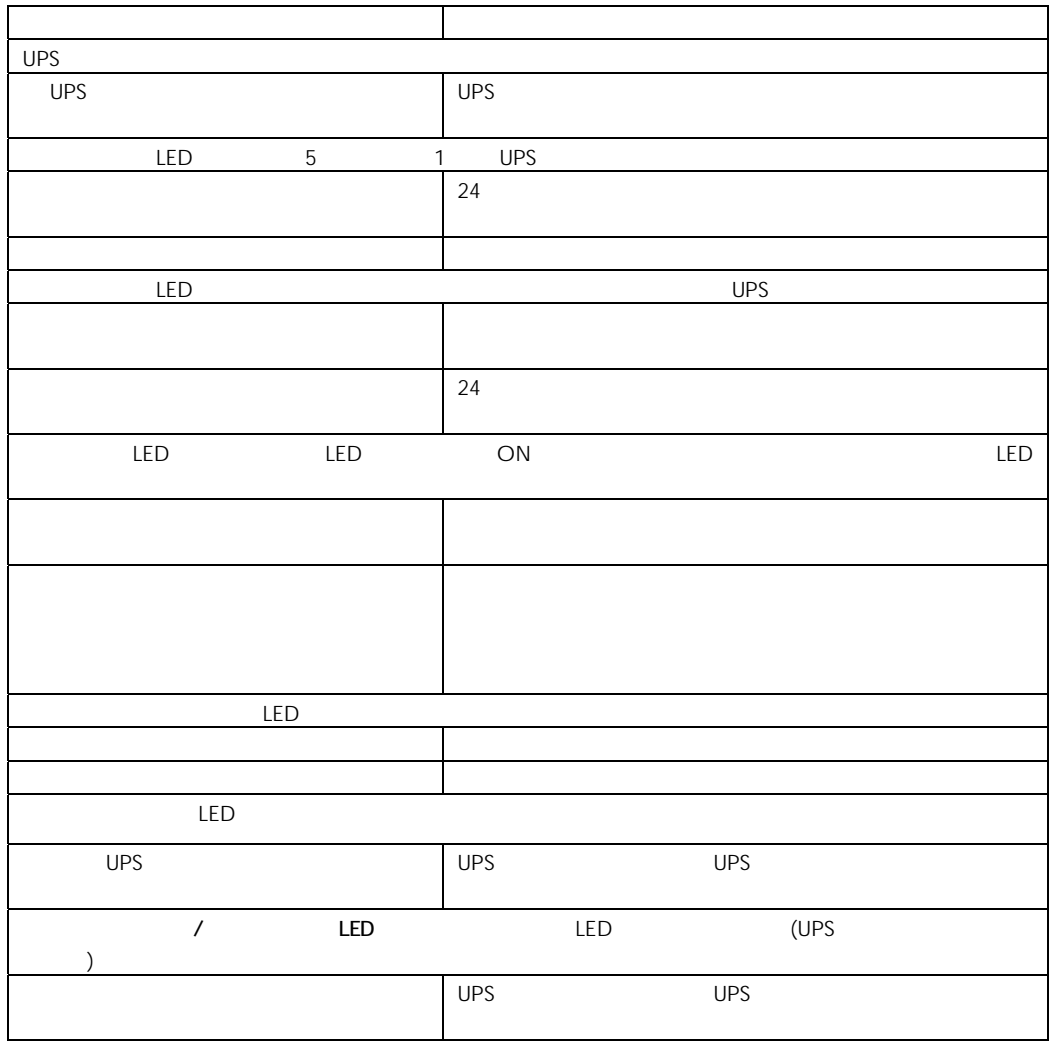

5

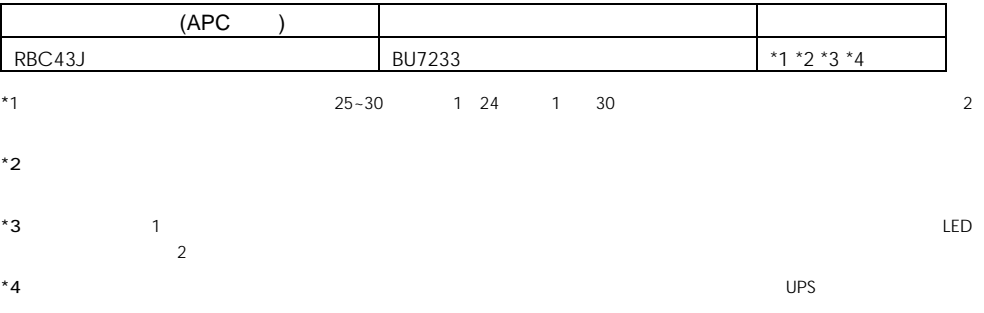

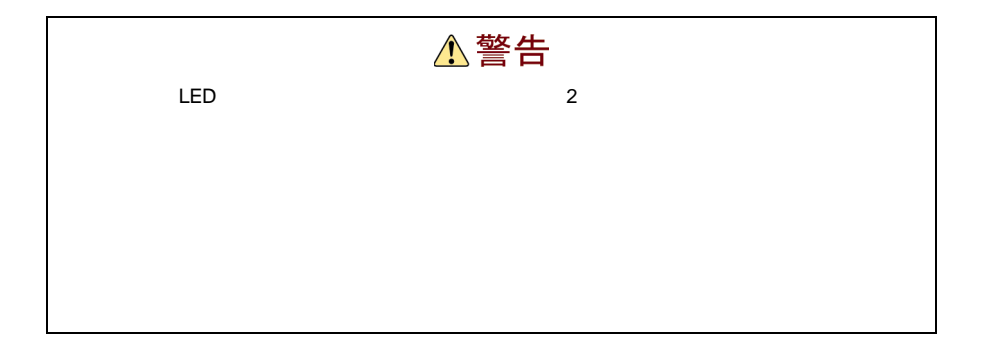

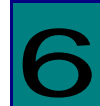

UPS

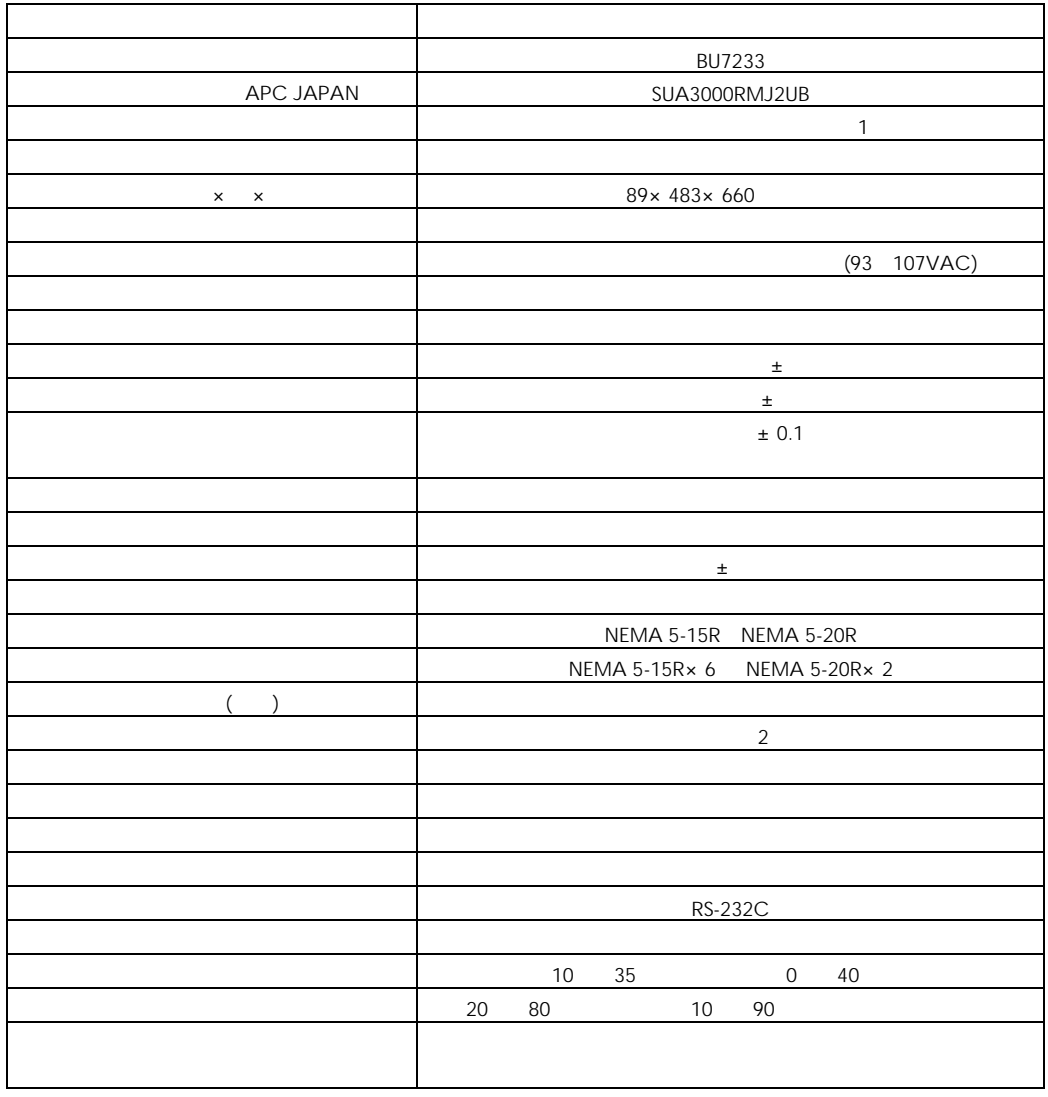

 $(1)$ 

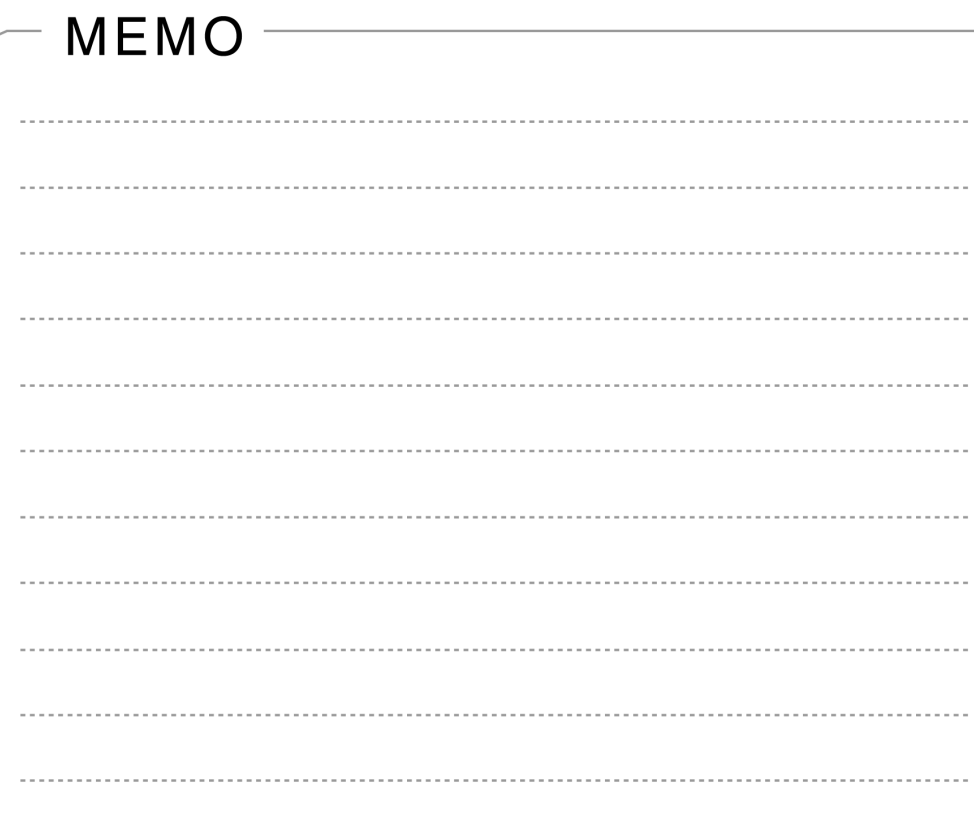

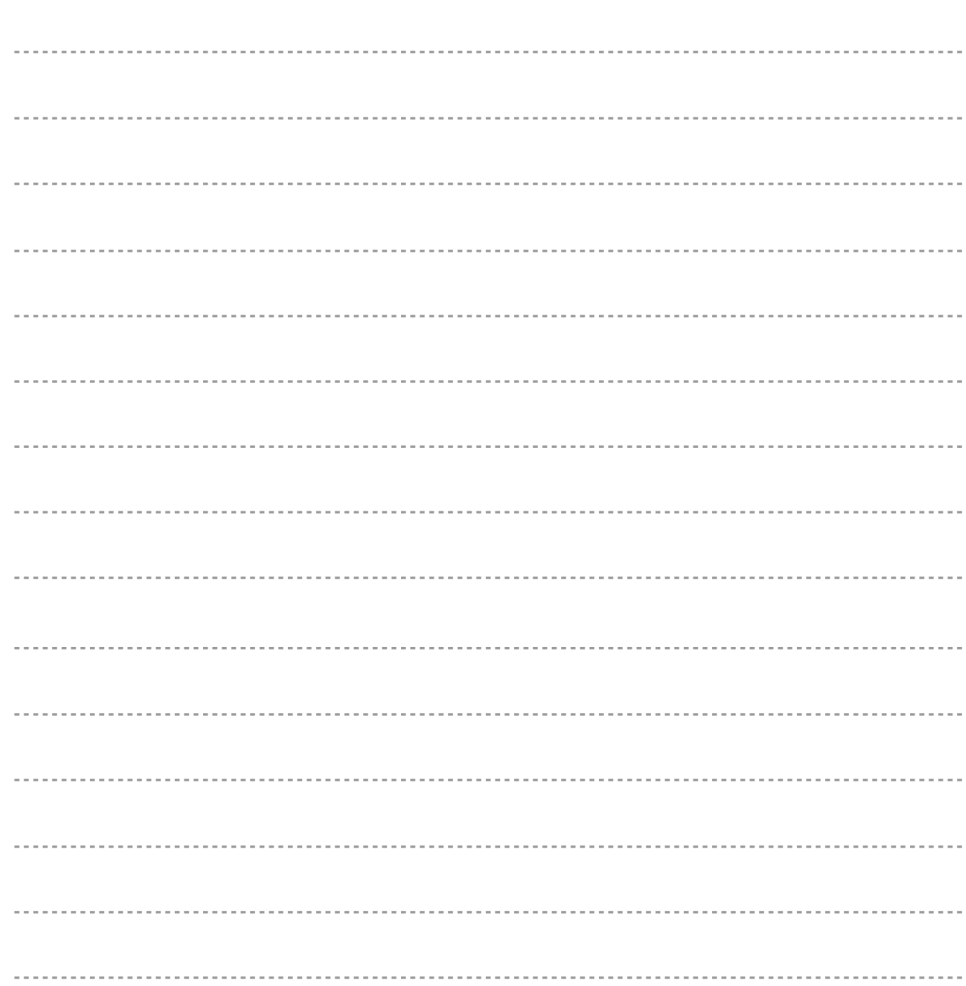

初版 2009 7

259-1392

http://www.hitachi.co.jp

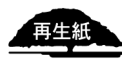